# PENGEMBANGAN APLIKASI PENJUALAN VOUCHER BELANJA PADA WEBSITE E-COMMERCE PERUSAHAAN RETAIL PT. XYZ

Tugas Akhir

Diajukan untuk Memenuhi Salah Satu Persyaratan Mencapai Derajat Sarjana Komputer

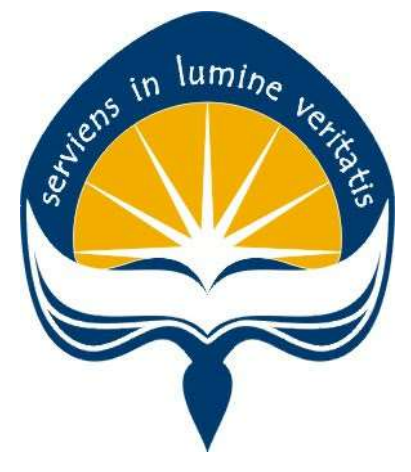

Dibuat Oleh:

NATTE VAGONTING OMANG 17 07 09248

# PROGRAM STUDI INFORMATIKA FAKULTAS TEKNOLOGI INDUSTRI UNIVERSITAS ATMA JAYA YOGYAKARTA

2021

## **LEMBAR PENGESAHAN**

#### **HALAMAN PENGESAHAN**

Tugas Akhir Berjudul

PENGEMBANGAN APLIKASI PENJUALAN VOUCHER BELANJA PADA WEBSITE E-COMMERCE PERUSAHAAN RETAIL PT. XYZ

#### yang disusun oleh

Natte Vagonting Omang

#### 170709248

dinyatakan telah memenuhi syarat pada tanggal 26 Juli 2021

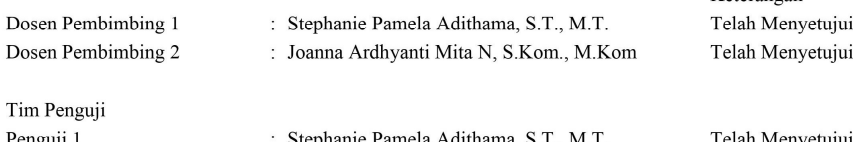

Penguji 1 Penguji 2 Penguji 3

: Stephanie Pamela Adithama, S.T., M.T. : Martinus Maslim, S.T., M.T. : B. Yudi Dwiandiyanta, S.T., M.T.

Telah Menyetujui Telah Menyetujui Telah Menyetujui

Keterangan

Yogyakarta, 26 Juli 2021 Universitas Atma Jaya Yogyakarta Teknologi Industri Dekan

ttd.

Dr. A. Teguh Siswantoro, M.Sc.

Dokumen ini merupakan dokumen resmi UAJY yang tidak memerlukan tanda tangan karena dihasilkan secara elektronik<br>oleh Sistem Bimbingan UAJY. UAJY bertanggung jawab penuh atas informasi yang tertera di dalam dokumen ini

# PERNYATAAN ORISINALITAS & PUBLIKASI ILMIAH

Saya yang bertanda tangan di bawah ini:

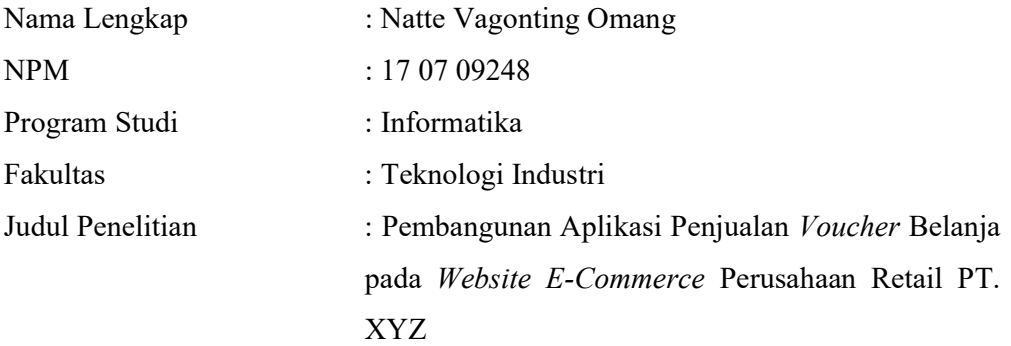

Menyatakan dengan ini:

- 1. Tugas Akhir ini adalah benar tidak merupakan salinan sebagian atau keseluruhan dari karya penelitian lain.
- 2. Memberikan kepada Universitas Atma Jaya Yogyakarta atas penelitian ini, berupa Hak untuk menyimpan, mengelola, mendistribusikan, dan menampilkan hasil penelitian selama tetap mencantumkan nama penulis.
- 3. Bersedia menanggung secara pribadi segala bentuk tuntutan hukum atas pelanggaran Hak Cipta dalam pembuatan Tugas Akhir ini.

Demikianlah pernyataan ini dibuat dan dapat dipergunakan sebagaimana mestinya.

Yogyakarta, 26 Juli 2021 Yang menyatakan,

 Natte Vagonting Omang 17 07 09248

# PERNYATAAN PERSETUJUAN DARI INSTANSI ASAL PENELITIAN

Saya yang bertanda tangan di bawah ini:

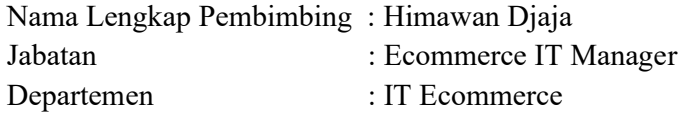

Menyatakan dengan ini:

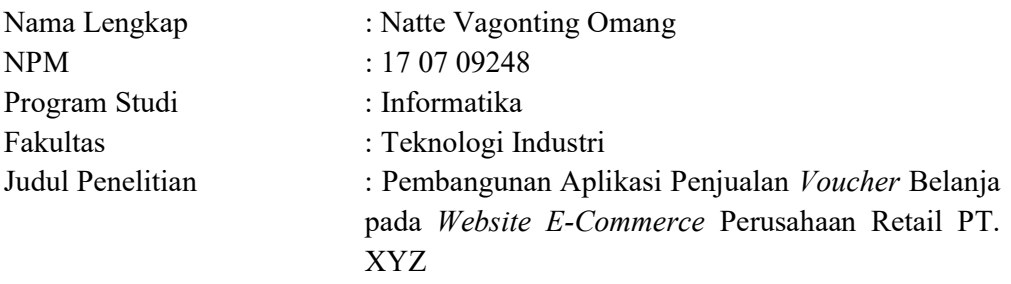

- 1. Penelitian telah selesai dilaksanakan pada perusahaan.
- 2. Perusahaan telah melakukan sidang internal berupa kelayakan penelitian ini dan akan mencantumkan lembar penilaian secara tertutup kepada pihak universitas sebagai bagian dari nilai akhir mahasiswa.
- 3. Memberikan kepada Instansi Penelitian dan Universitas Atma Jaya Yogyakarta atas penelitian ini, berupa hak untuk menyimpan, mengelola, mendistribusikan, dan menampilkan hasil penelitian selama tetap mencantumkan nama penulis.

Demikianlah pernyataan ini dibuat dan dapat dipergunakan sebagaimana mestinya.

 Yogyakarta, 26 Juli 2021 Yang menyatakan,

Himawan Djaja Ecommerce IT Manager

# HALAMAN PERSEMBAHAN

Tugas Akhir ini saya persembahkan untuk

orang-orang baik yang telah ada dan hadir di sekitar saya

terima kasih orang baik

Semua akan indah pada waktunya jika kita tetap berusaha dan tekun menjalaninya

Walaupun harus begadang tiap malam, namun ada masa depan yang indah menanti

Visca Barça!

### KATA PENGANTAR

Puji dan syukur penulis haturkan kepada Tuhan Yang Maha Esa karena berkat rahmat dan karunia-Nya penulis dapat menyelesaikan pembuatan tugas akhir "Pengembangan Aplikasi Penjualan Voucher Belanja pada Website E-Commerce Perusahaan Retail PT. XYZ" ini dengan baik.

Penulisan tugas akhir ini bertujuan untuk memenuhi salah satu syarat untuk mencapai derajat sarjana komputer dari Program Studi Informatika, Fakultas Teknologi Industri di Universitas Atma Jaya Yogyakarta.

Penulis menyadari bahwa dalam pembuatan tugas akhir ini penulis telah mendapatkan bantuan, bimbingan, dan dorongan dari banyak pihak. Untuk itu, pada kesempatan ini penulis ingin mengucapkan terima kasih kepada:

- 1. Tuhan Yesus Kristus yang selalu membimbing dalam iman-Nya, memberikan berkat-Nya, dan menyertai penulis selalu.
- 2. Kedua orang tua saya yang selalu menjadi pendukung dalam segala hal, terima kasih telah mendukung atas apa yang telah saya putuskan dan kerjakan, serta terima kasih telah memberikan segala materi yang diberikan untuk mendukung perkuliahan dan kegiatan tugas akhir ini.
- 3. Bapak Dr. A. Teguh Siswantoro, M.Sc., selaku Dekan Fakultas Teknologi Industri, Universitas Atma Jaya Yogyakarta.
- 4. Ibu Stephanie Pamela Adithama, S.T., M.T., selaku dosen pembimbing I yang telah membimbing dan memberikan masukan serta motivasi kepada penulis untuk menyelesaikan tugas akhir ini.
- 5. Ibu Joanna Ardhyanti Mita N, S.Kom., M.Kom., selaku dosen pembimbing II yang telah membimbing dan memberikan masukan serta motivasi kepada penulis untuk menyelesaikan tugas akhir ini.
- 6. Bapak Yulius Harjoseputro, S.T., M.T., selaku dosen pembimbing akademik yang telah membimbing, mendengarkan, serta memberikan semangat dan motivasi kepada penulis selama masa perkuliahan ini.
- 7. Saudara dan keluarga saya yang selalu menjadi pendukung dalam segala hal selama masa perkuliahan dan selama mengerjakan tugas akhir ini.
- 8. Pimpinan dan Staff terutama Front-End Lead, teman-teman Squad Virtual, serta teman-teman magang PT. XYZ dari UAJY yang telah membantu, membimbing dan mendukung saya selama masa magang di PT. XYZ.
- 9. Teman-teman penghuni Kontrakan Toska yang telah menampung, mendukung, dan memberi semangat kepada saya selama masa perkuliahan dan selama mengerjakan tugas akhir ini.
- 10. Teman-teman yang tidak dapat saya disebutkan satu persatu, terima kasih telah memberi dukungan serta membantu selama masa perkuliahan dan selama mengerjakan tugas akhir ini.
- 11. Vini Alvionita yang telah menemani, memberi motivasi, mendukung, menyemangati, dan membantu saya selama masa perkuliahan dan selama mengerjakan tugas akhir ini.

Demikian laporan tugas akhir ini dibuat, dan penulis mengucapkan terima kasih kepada semua pihak. Semoga laporan ini dapat bermanfaat bagi pembaca.

Yogyakarta, 26 Juli 2021

Natte Vagonting Omang 17 07 09248

# **DAFTAR ISI**

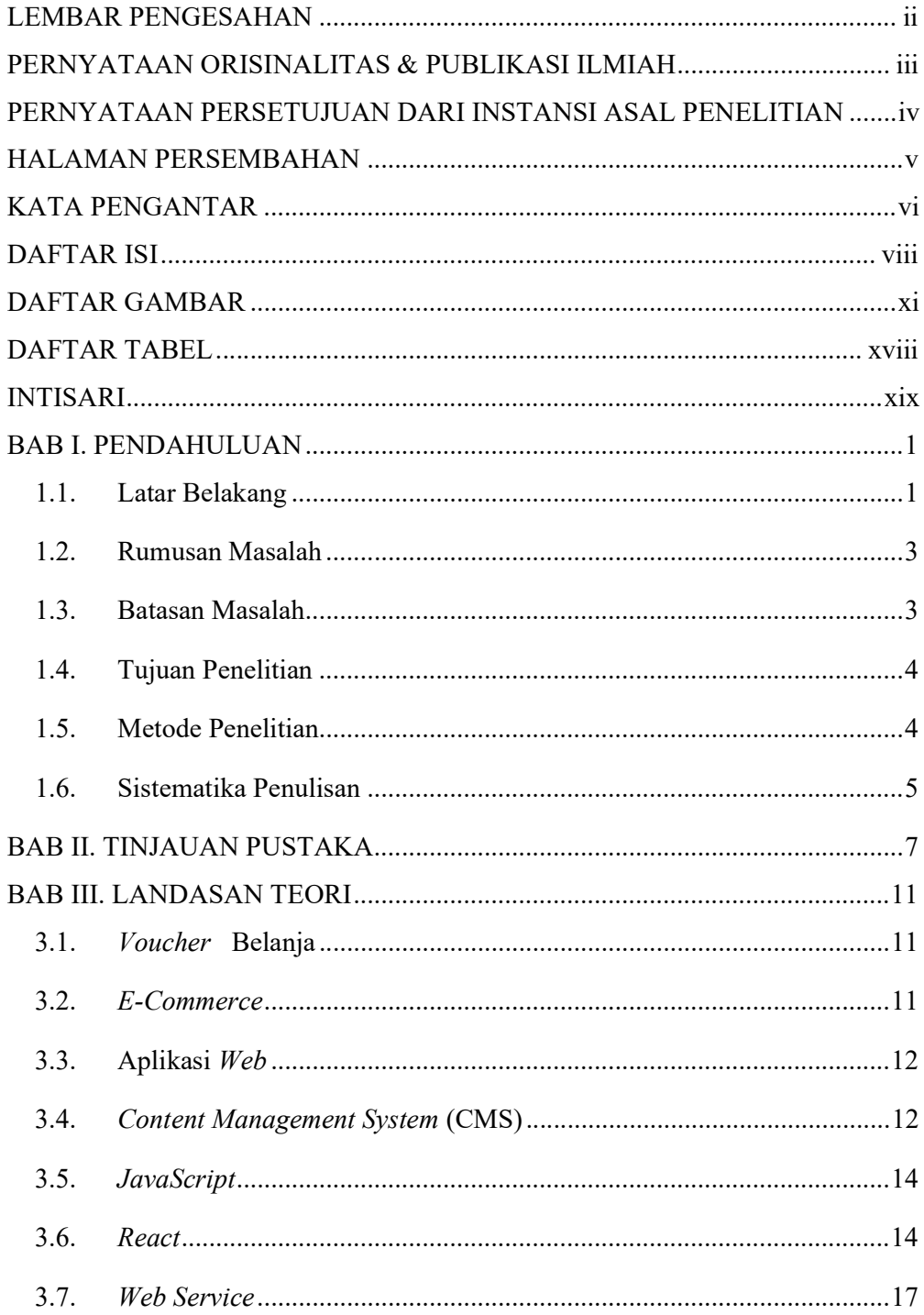

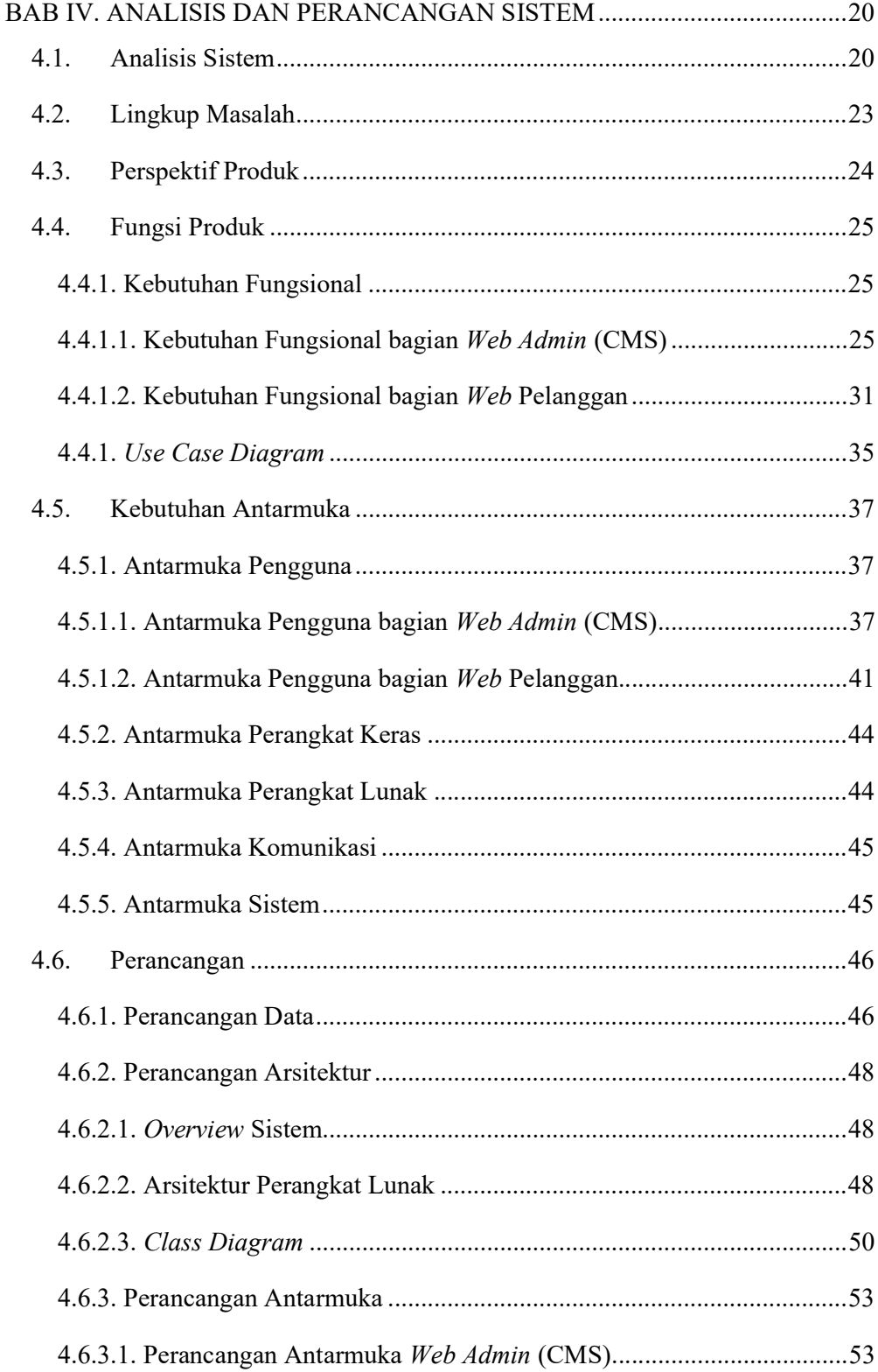

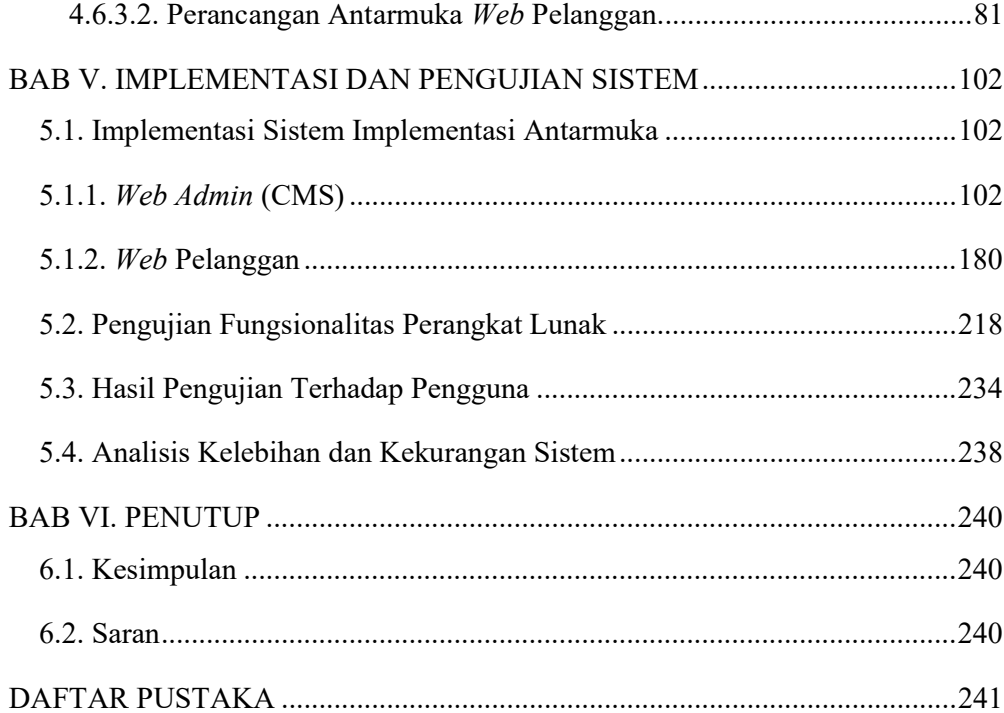

# DAFTAR GAMBAR

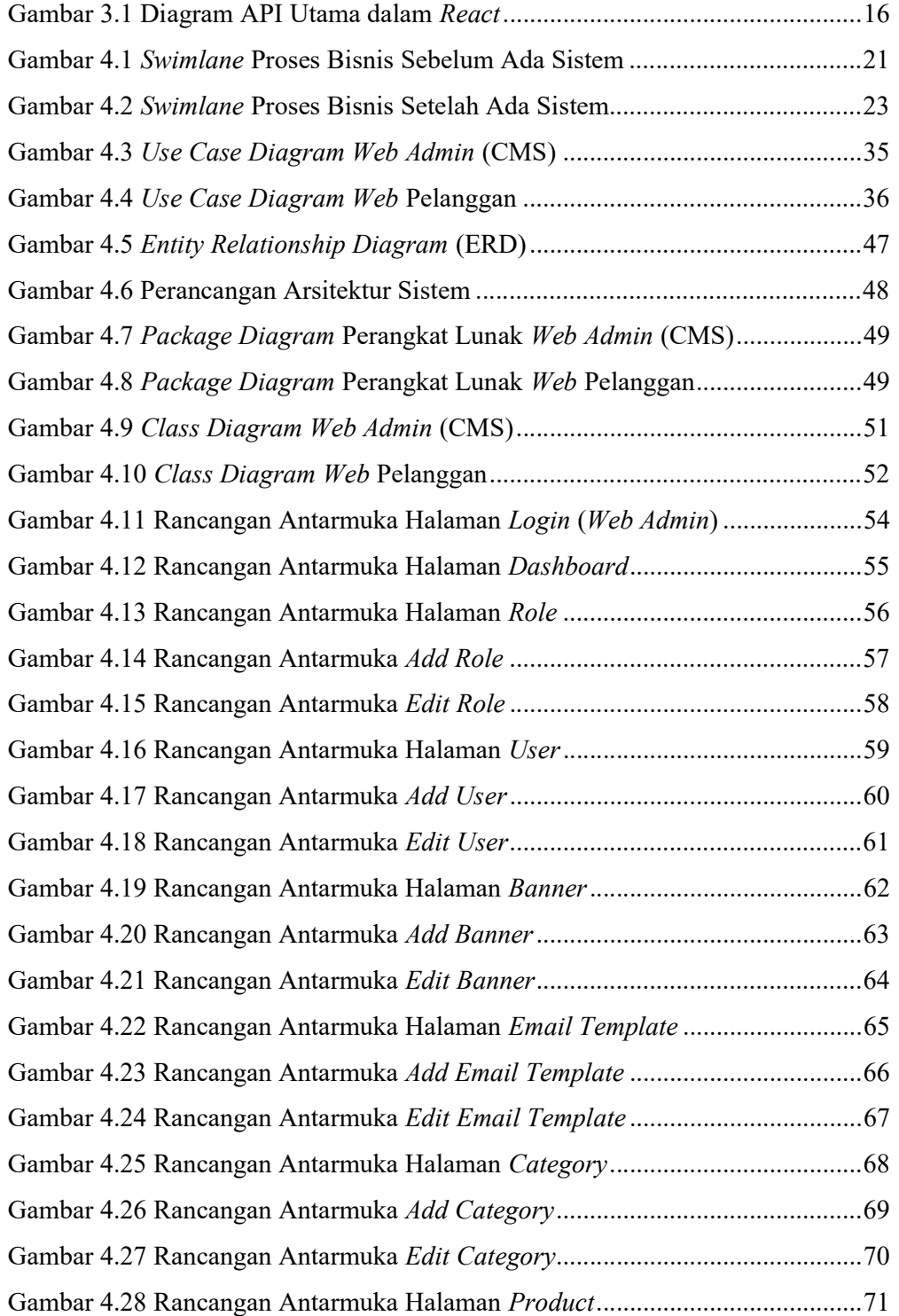

![](_page_11_Picture_134.jpeg)

![](_page_12_Picture_166.jpeg)

![](_page_13_Picture_177.jpeg)

![](_page_14_Picture_174.jpeg)

![](_page_15_Picture_176.jpeg)

![](_page_16_Picture_60.jpeg)

# DAFTAR TABEL

![](_page_17_Picture_64.jpeg)

### INTISARI

## PENGEMBANGAN APLIKASI PENJUALAN VOUCHER BELANJA PADA WEBSITE E-COMMERCE PERUSAHAAN RETAIL PT. XYZ

Intisari

### Natte Vagonting Omang

17 07 09248

 Perusahaan retail PT. XYZ memanfaatkan perkembangan teknologi untuk menghadirkan fitur cara berbelanja yang lebih praktis yaitu menghadirkan produk Voucher Belanja yang terdiri dari Voucher Fisik yang berupa kartu fisik dan Voucher Elektronik yang berupa kode digital, yang kemudian dapat digunakan di gerai retail PT. XYZ sebagai alat transaksi pengganti uang tunai. Namun saat ini penjualan voucher belanja masih dilakukan secara manual. Hal ini membuat pihak kasir dan marketing kewalahan dalam melayani pelanggan yang ingin membeli voucher belanja serta melihat laporan transaksi penjualan voucher belanja karena banyaknya transaksi yang tidak tersusun dengan baik.

Oleh karena itu, perusahaan PT. XYZ memerlukan aplikasi yang dapat membantu mengelola proses transaksi dan menghasilkan laporan transaksi penjualan dengan efektif dan efisien. Penelitian ini memberikan solusi yaitu berupa aplikasi berbasis web yang menggunakan beberapa bahasa pemrograman yaitu HTML, SCSS, JavaScript, dan C#. Pada bagian front-end dibangun menggunakan library React JS, kemudian pada bagian back-end dibangun menggunakan framework ASP .Net, selanjutnya pada bagian untuk keperluan basis data menggunakan PostgreSQL.

 Sistem pada penelitian ini berhasil dibangun yang kemudian menghasilkan dua aplikasi web yaitu aplikasi web untuk bagian admin (CMS) dan bagian pelanggan. Sehingga pada kedua aplikasi web ini, pelanggan dapat membeli voucher belanja dengan mudah, serta kemudian pihak perusahaan dapat melayani pelanggan dengan mengelola proses transaksi dan melihat laporan penjualan dengan efektif dan efisien.

Kata Kunci: Aplikasi Penjualan, Voucher Belanja, React JS, ASP .Net, Aplikasi Web.

![](_page_18_Picture_154.jpeg)